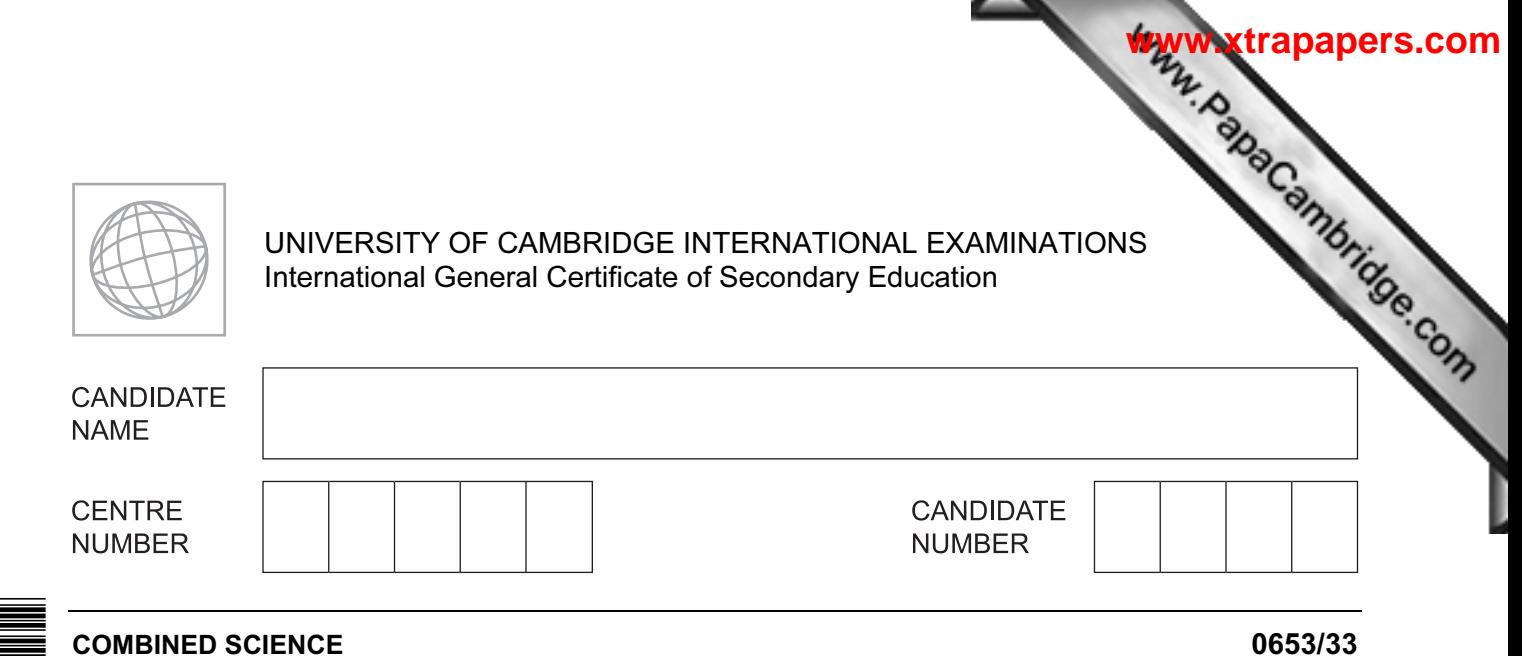

Paper 3 (Extended) **Details and Contract Contract Contract Contract Contract Contract Contract Contract Contract Contract Contract Contract Contract Contract Contract Contract Contract Contract Contract Contract Contract C** 1 hour 15 minutes

Candidates answer on the Question Paper.

No Additional Materials are required.

#### READ THESE INSTRUCTIONS FIRST

Write your Centre number, candidate number and name on all the work you hand in.

Write in dark blue or black pen.

You may use a pencil for any diagrams or graphs.

Do not use staples, paper clips, glue or correction fluid.

DO NOT WRITE IN ANY BARCODES.

Answer all questions.

Electronic calculators may be used.

You may lose marks if you do not show your working or if you do not use appropriate units. A copy of the Periodic Table is printed on page 24.

At the end of the examination, fasten all your work securely together. The number of marks is given in brackets [ ] at the end of each question or part question.

This document consists of 23 printed pages and 1 blank page.

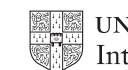

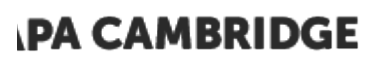

**www.xtrapapers.com**1 (a) Fig. 1.1 shows a root hair cell. For **Example 1** Use Fig. 1.1 (a) (i) Use the letters **A** and **B** to label these parts of the root hair cell in Fig. 1.1. A the structure that controls what enters and leaves the cell<br>B a structure that is **not** present in animal cells a structure that is **not** present in animal cells [2] (ii) Describe how the structure of the root hair cell helps it to carry out its functions. [3]

- 
- (b) Fig. 1.2 shows a leaf stalk from a celery plant in a beaker containing a solution dye.

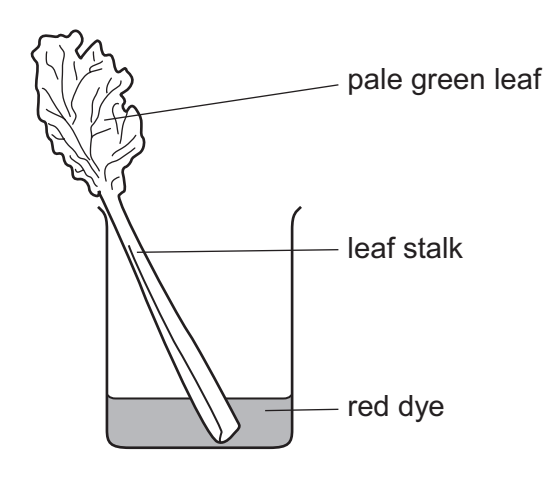

Fig. 1.2

After an hour, the veins in the leaf had become red.

(i) Suggest why this happened.

[2] (ii) The experiment was repeated at a lower temperature. It took longer for the veins in the leaf to become red.

Suggest an explanation for this result.

[3]

For **Example 1** Use

**www.xtrapapers.com**

2 (a) Table 2.1 shows information about some chemical elements and their positions Periodic Table.

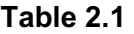

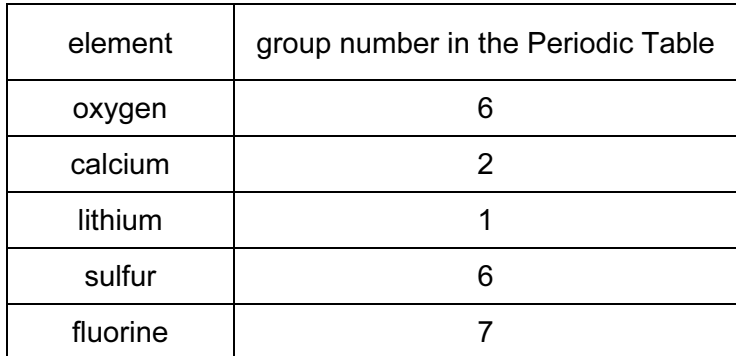

 Select two elements from Table 2.1 whose atoms form covalent bonds with each other and explain your answer.

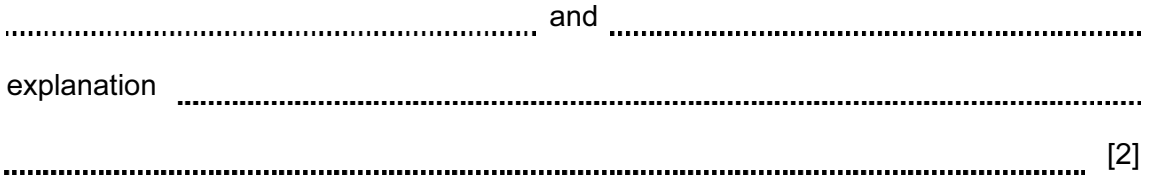

#### **IPA CAMBRIDGE**

For **Example 1** Use

5

(b) Fig. 2.1 shows the electron arrangement in an atom of phosphorus.

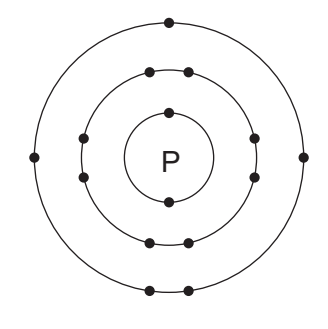

Fig. 2.1

 Phosphorus and hydrogen bond together to form the compound phosphine. One molecule of phosphine contains one atom of phosphorus.

 Predict and explain the chemical formula of one molecule of phosphine. You may wish to draw a diagram to help you to answer this question.

predicted formula

explanation [3]

 $\circ$  UCLES 2013 **ITurn over** 

For **Example 1** Use

**www.xtrapapers.com**

- (c) A student added excess acidified barium chloride solution to a solution magnesium sulfate.
	- Fig. 2.2 shows the procedure followed.

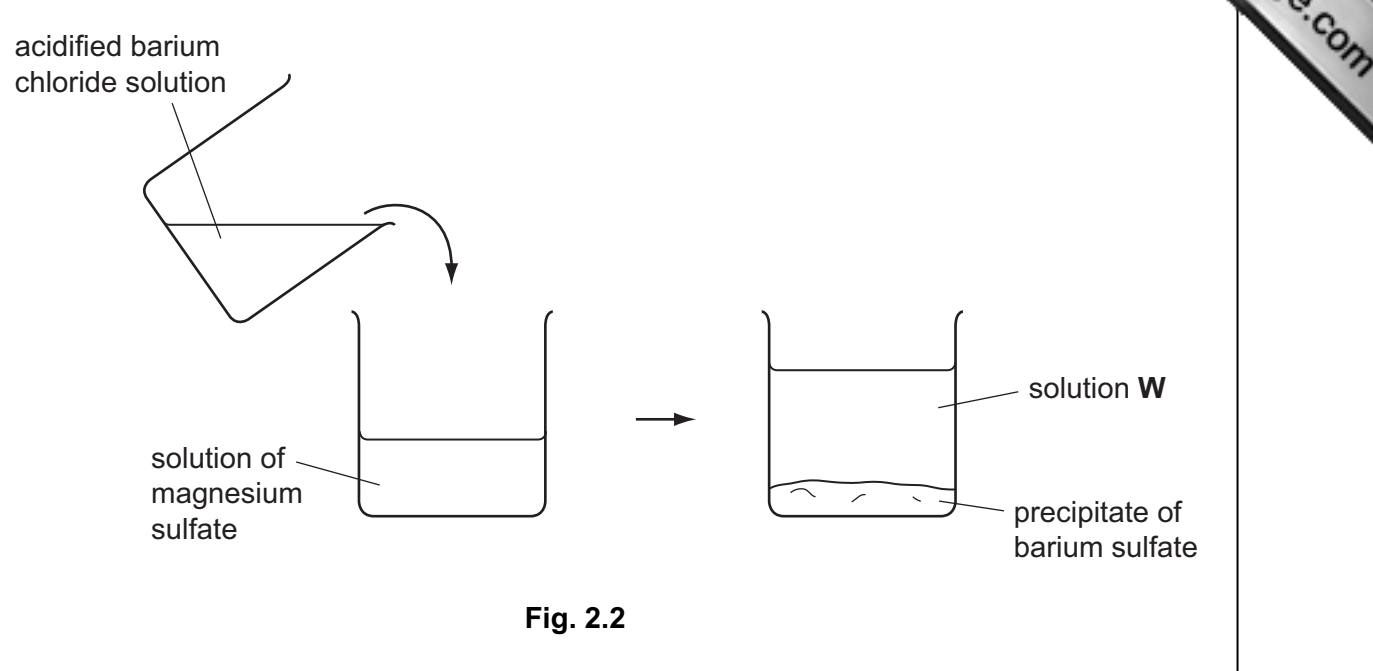

A white precipitate of barium sulfate was produced.

The chemical equation for the reaction is

 $BaCl<sub>2</sub>(aq)$  + MgSO<sub>4</sub>(aq)  $\longrightarrow$  BaSO<sub>4</sub>(s) + MgC $l<sub>2</sub>(aq)$ 

State three ions that are dissolved in solution W in Fig. 2.2.

1 2 

3 [2]

**IPA CAMBRIDGE** 

For **Example 1** Use

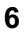

(d) Fig. 2.3 shows apparatus used by the student to investigate the reaction  $b$ different metals and steam,  $H_2O(g)$ .

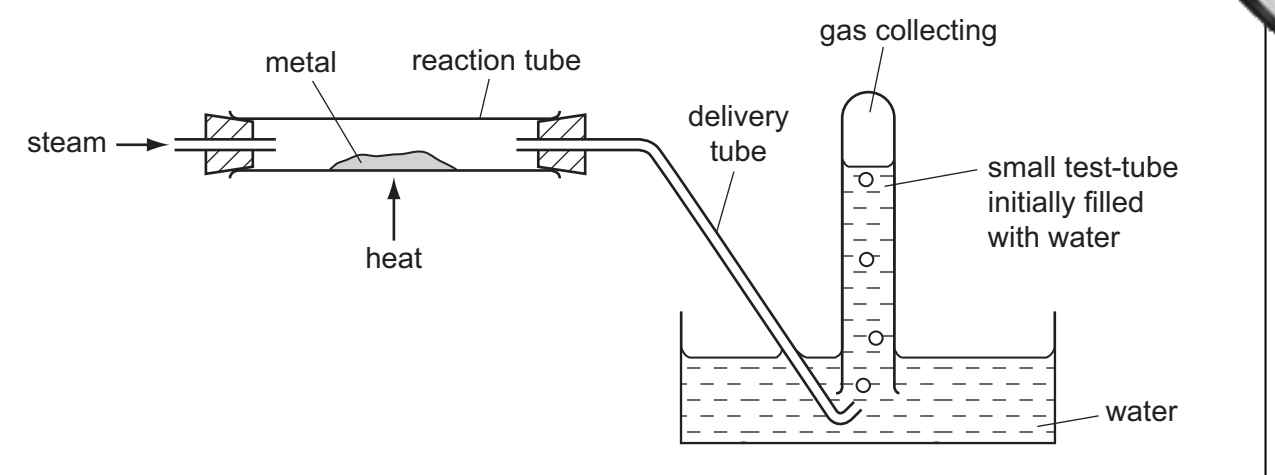

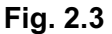

 The student carried out experiments using two metals, P and Q. His results are shown in Table 2.2.

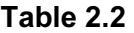

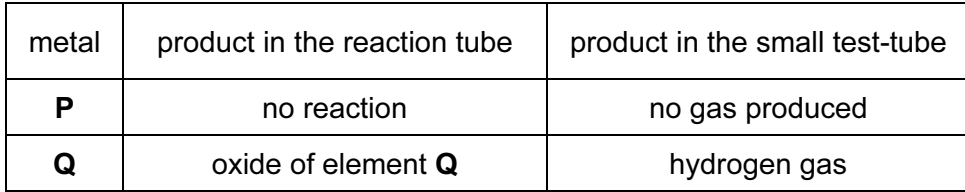

Use the observations to compare the reactivities of the three elements **P**, **Q** and hydrogen.

Explain your answer briefly.

most reactive element 

least reactive element

explanation

[3] 

 $\circ$  UCLES 2013 **ITurn over** 

For **Example 1** Use

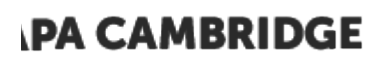

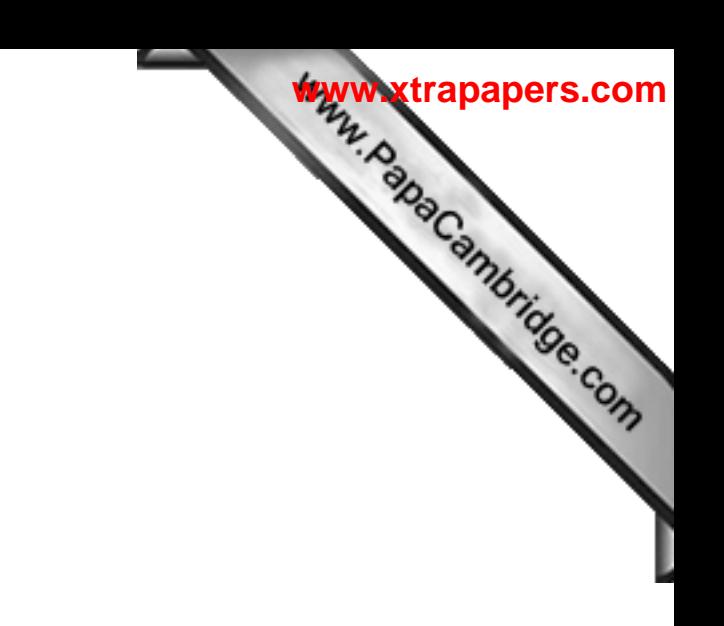

BLANK PAGE

8

- 9 For **Example 1** Use 3 (a) Fig. 3.1 shows a circuit used to measure the current passing through a resistor the voltage across it is changed. A V Fig. 3.1 Complete the sentences below using suitable words. When the voltage across the resistor is reduced, the current through the resistor . When the voltage of the supply is reduced, the voltage across the resistor and the control of the control of the control of the control of  $[1]$  (b) The resistance of a piece of wire depends on a number of variables such as the temperature of the wire and the material from which it is made. State two other factors which affect the resistance of a piece of wire. **www.xtrapapers.com**
	- 1 2 [2]

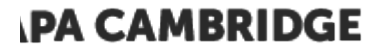

 $\circ$  UCLES 2013  $\qquad \qquad$   $\qquad \qquad$   $\qquad$   $\qquad$ 

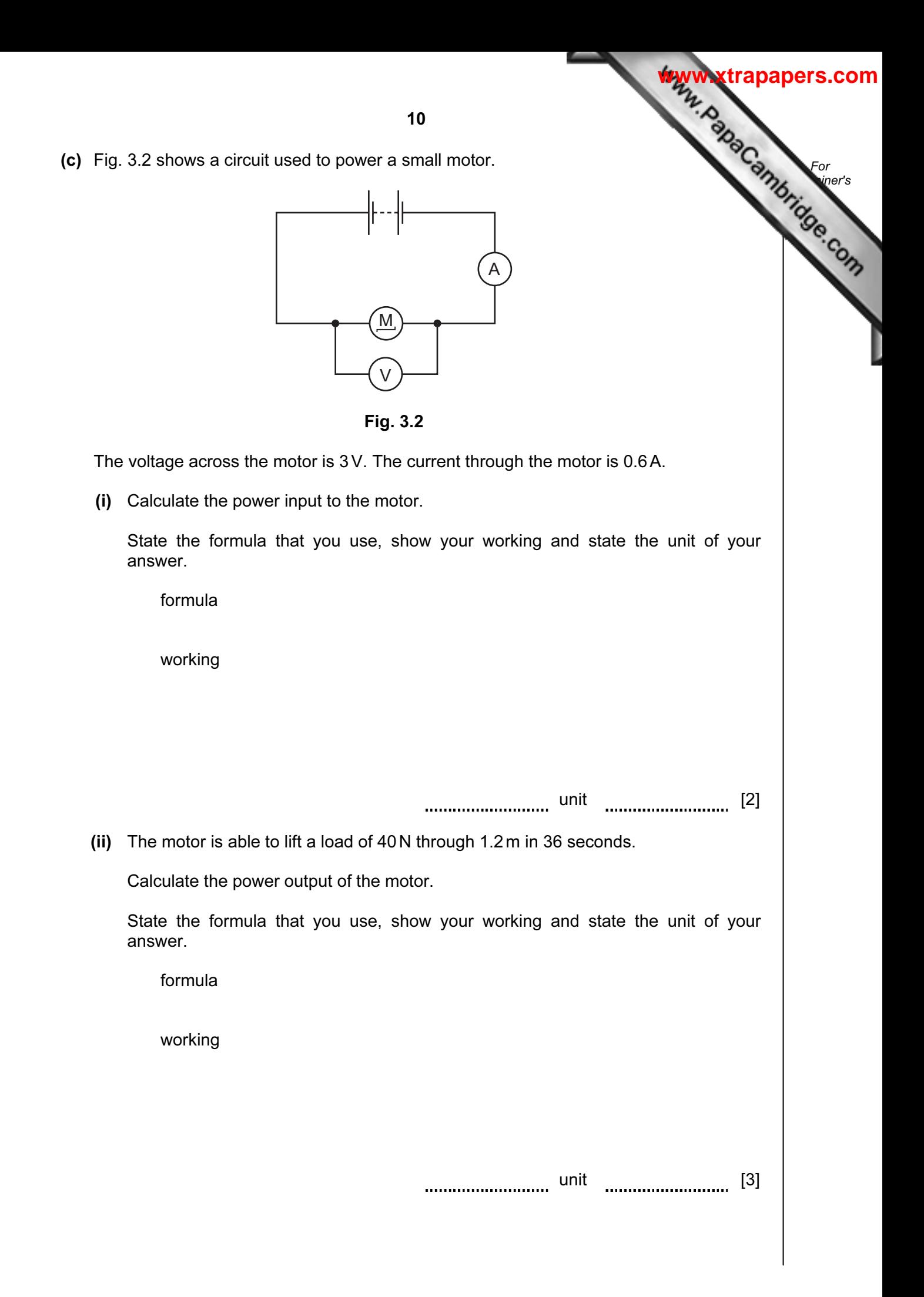

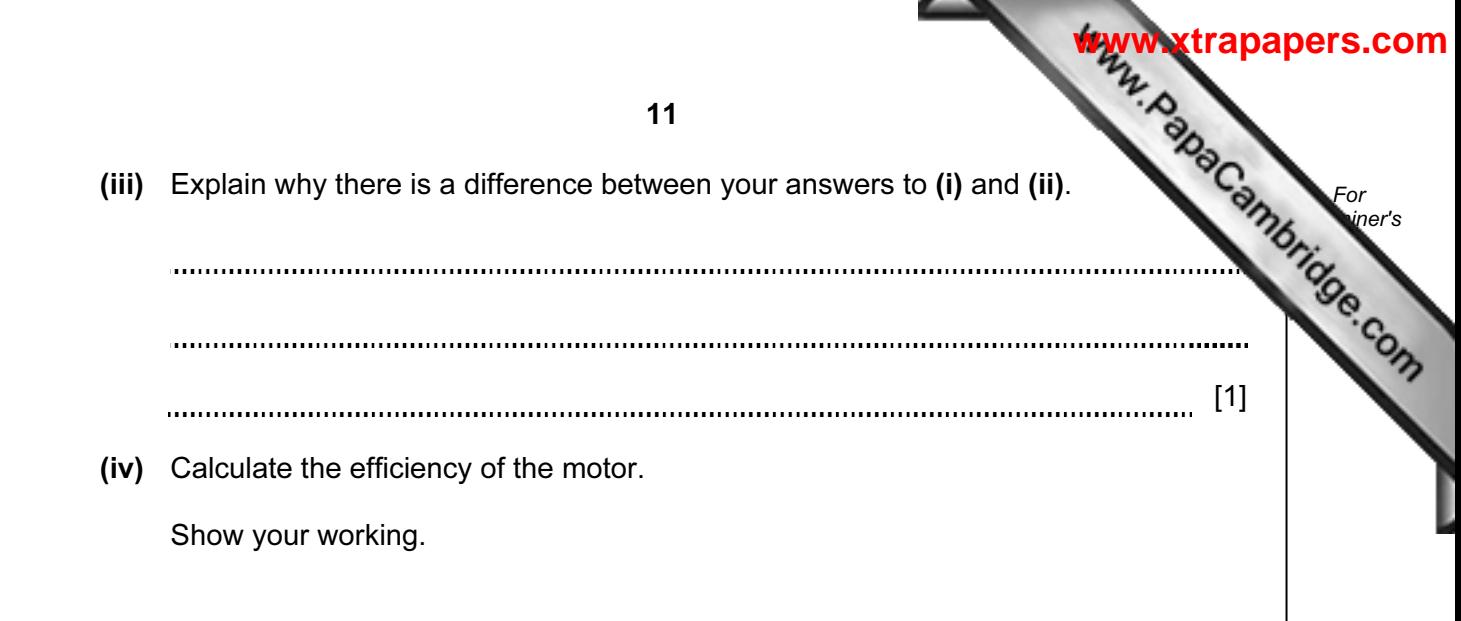

[2]

**Color** 

 $\odot$  UCLES 2013 **and 2013 CONSISTENT OF EXAMPLE 2013 CONSISTENT OF EXAMPLE 2013** 

12 4 Soya beans are an important crop in Brazil. Soya beans can be used to make soya For which can be made into yoghurt. **Example 1** Use (a) To make yoghurt, microorganisms are added to soya milk. The milk is then kept warm for several hours. (i) State the type of microorganism that is added to milk to make yoghurt. [1] (ii) Explain why the milk is kept warm for several hours. [2]

 (b) Researchers in Brazil investigated whether adding sugar to the soya milk affected the yoghurt that was produced.

 They added sugar to one batch of soya milk, but not to another. They measured the percentage of lactic acid in each batch of yoghurt at the start, and after 4, 5, 6 and 7 hours.

Fig. 4.1 shows their results.

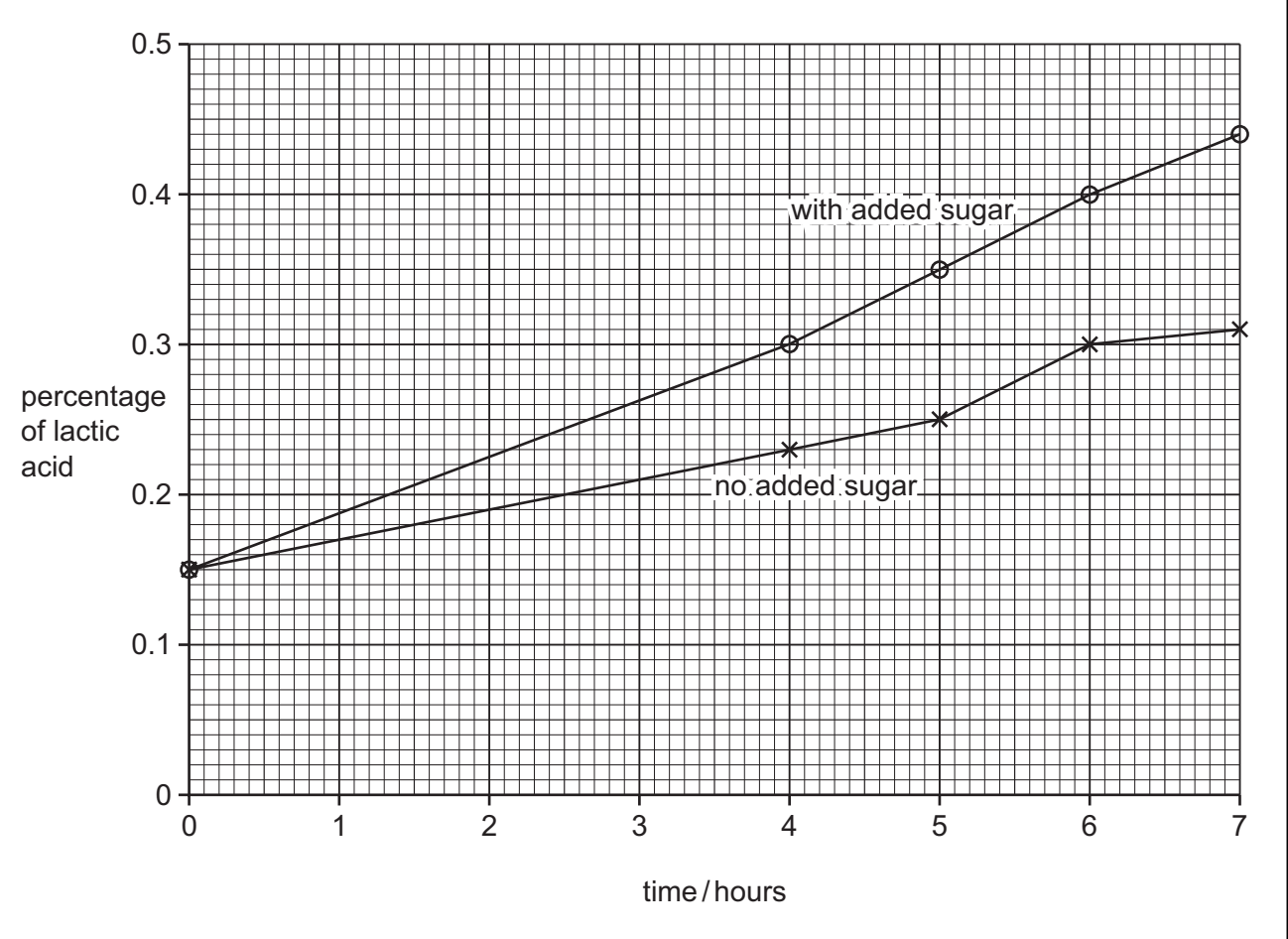

Fig. 4.1

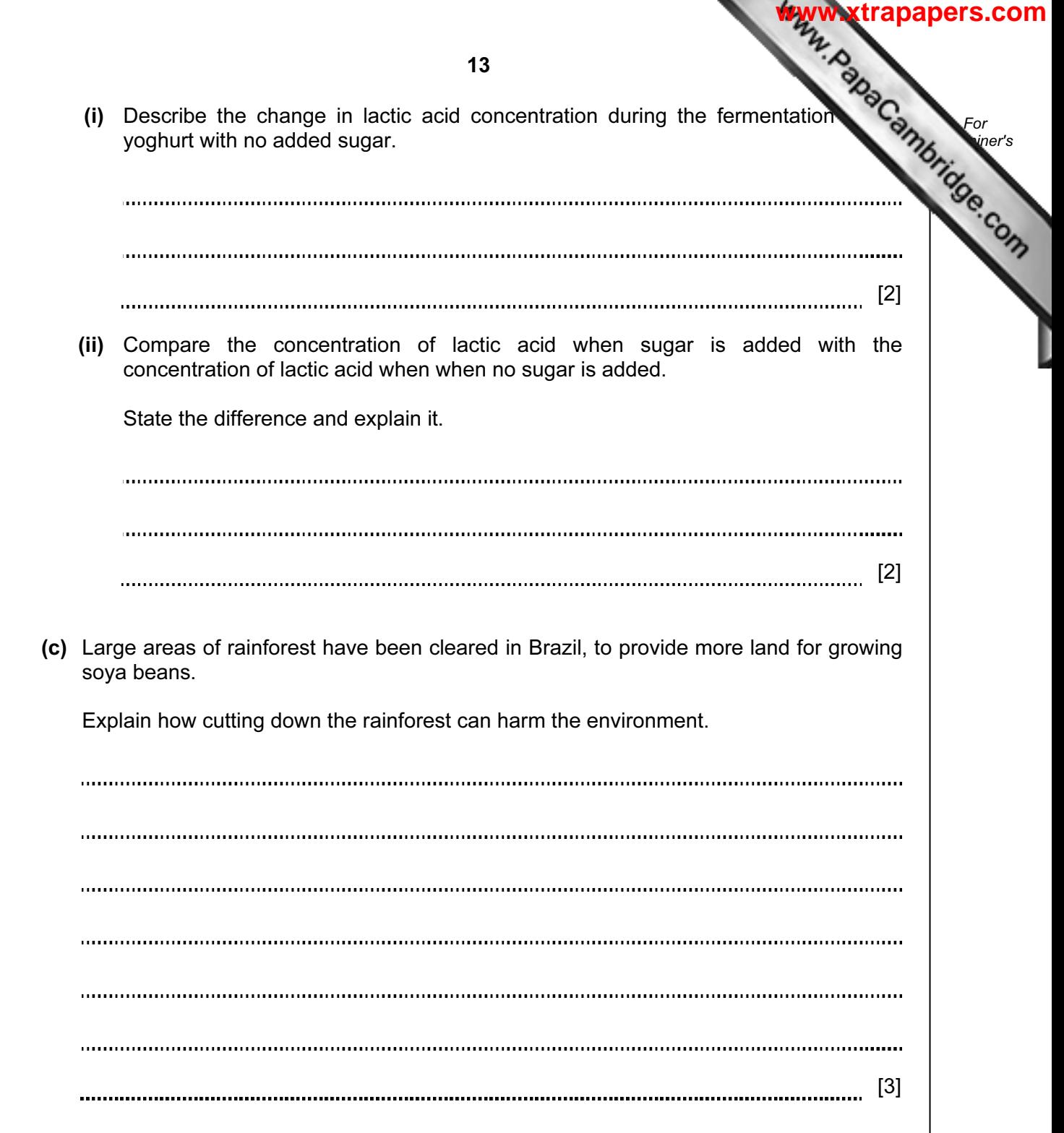

l

 $\odot$  UCLES 2013 **Turn over** 

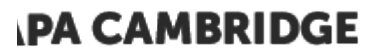

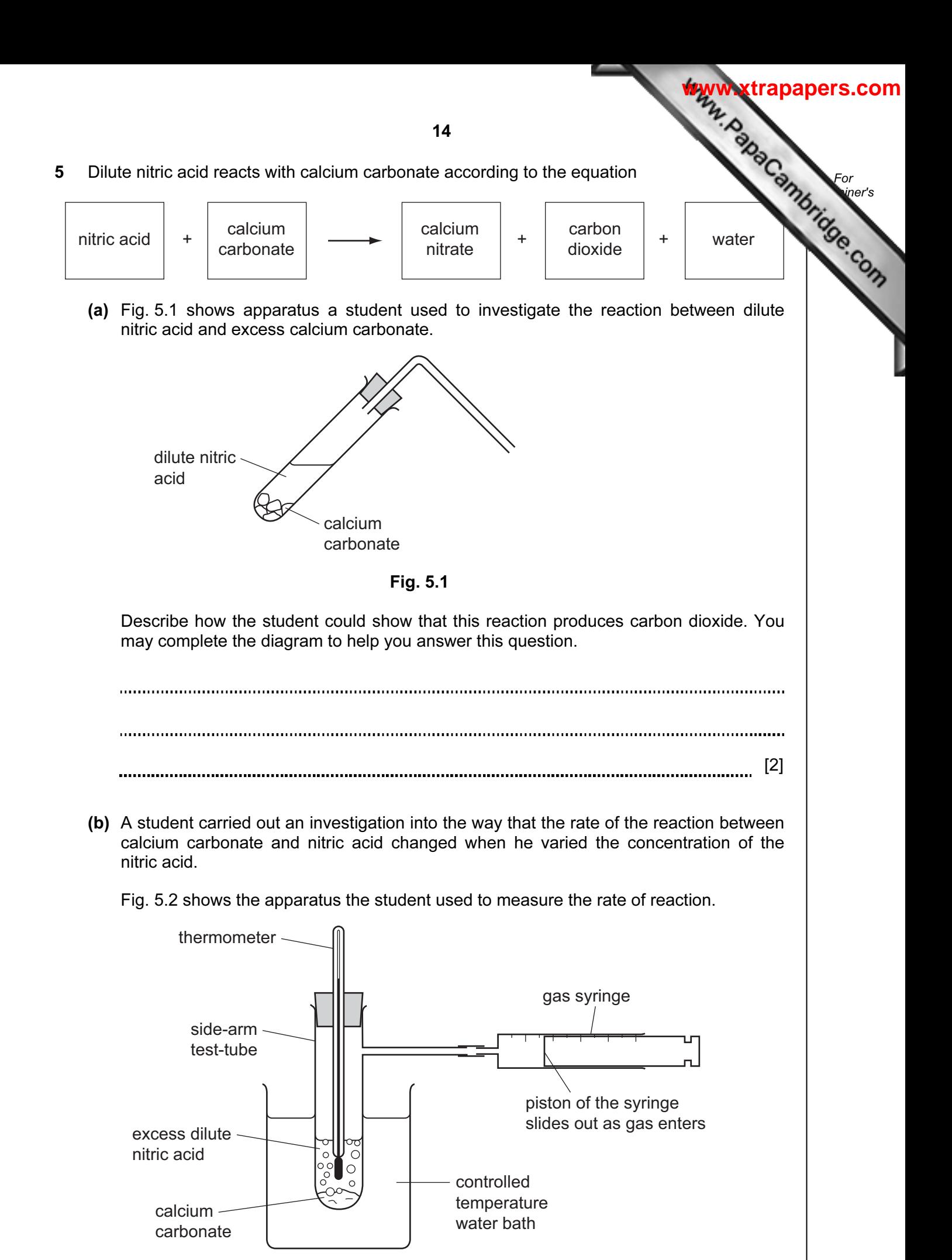

Fig. 5.2

The student measured the rate of reaction by finding the time it took for the gas to fill with gas.

 The student measured the rate of reaction using five different concentrations of nitric acid. Fig. 5.3 shows the student's results as a graph of rate of reaction against acid concentration.

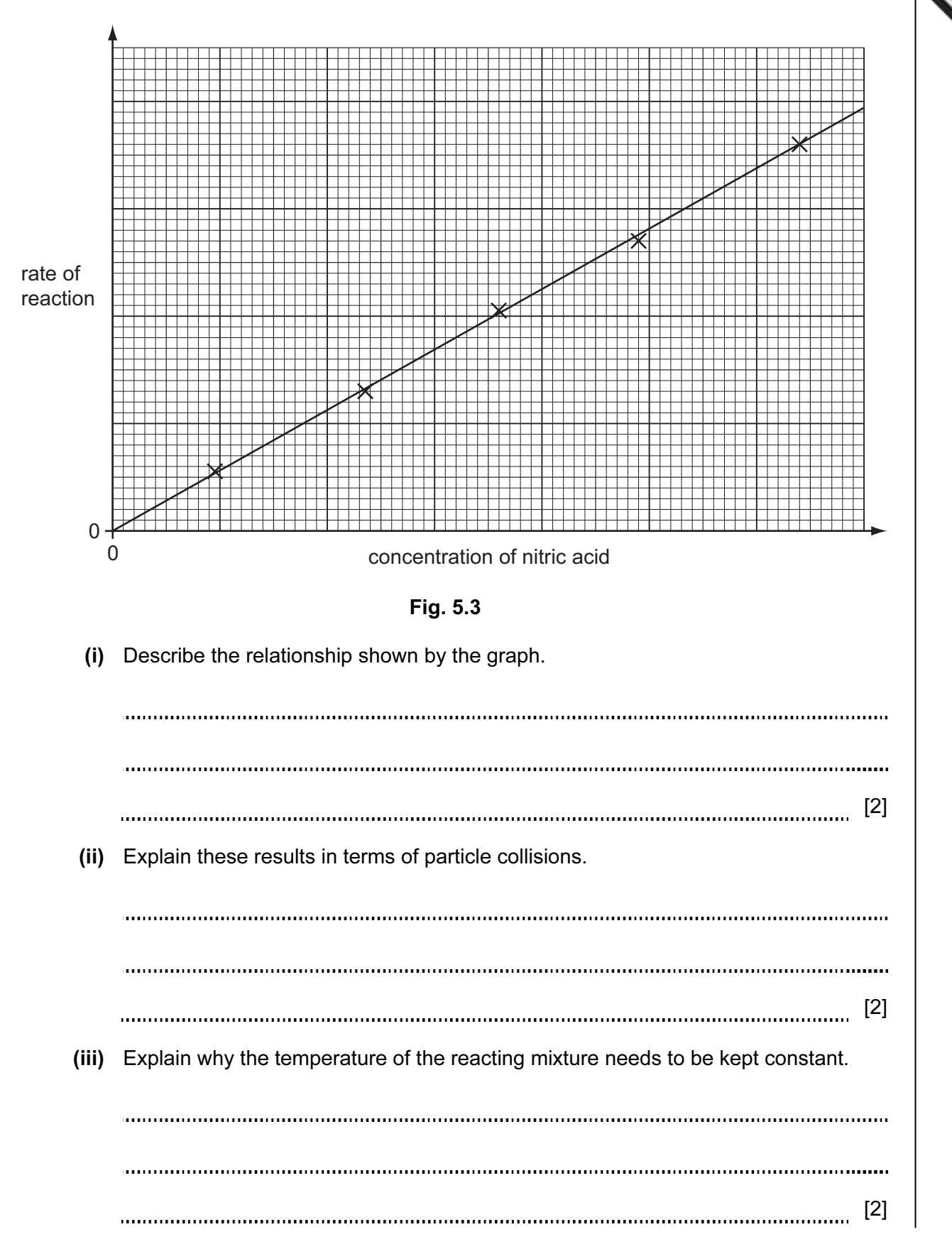

 $\circ$  UCLES 2013  $\qquad \qquad$   $\qquad \qquad$   $\qquad$   $\qquad$ 

For **Example 1** Use

**www.xtrapapers.com**

6 (a) (i) Fig. 6.1 gives information about the uses of different types of electroma waves and their effects on living tissue.

> Draw lines to link each electromagnetic wave with its effect on living tissue and its use One has been completed as an example.

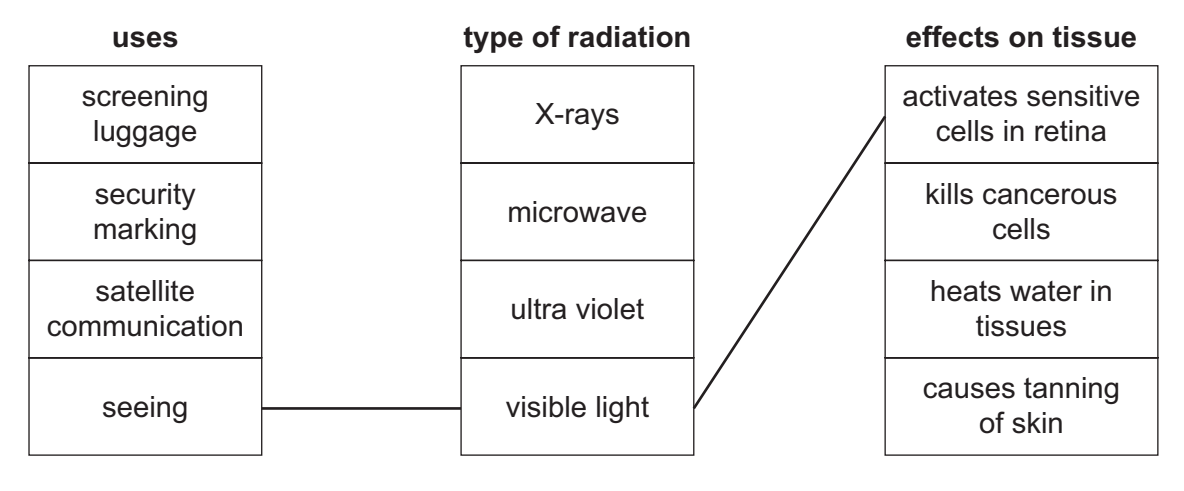

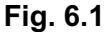

[4]

For **Example 1** Use

**www.xtrapapers.com**

- (ii) State one property that is the same for all electromagnetic waves.
	- [1]

(b) Fig. 6.2 shows a light ray entering an optical fibre.

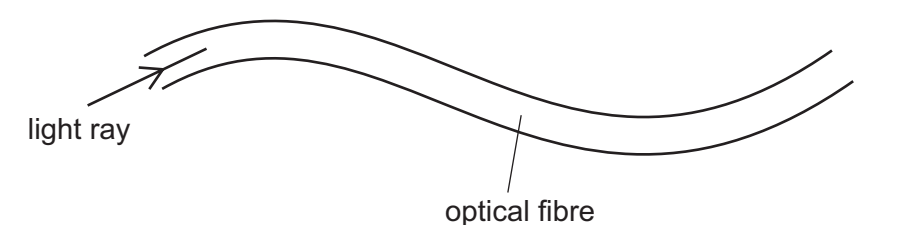

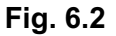

The light ray travels all the way through the optical fibre.

Explain why the light ray is able to stay inside the optical fibre.

You may draw on the diagram if it helps your answer.

[2] 

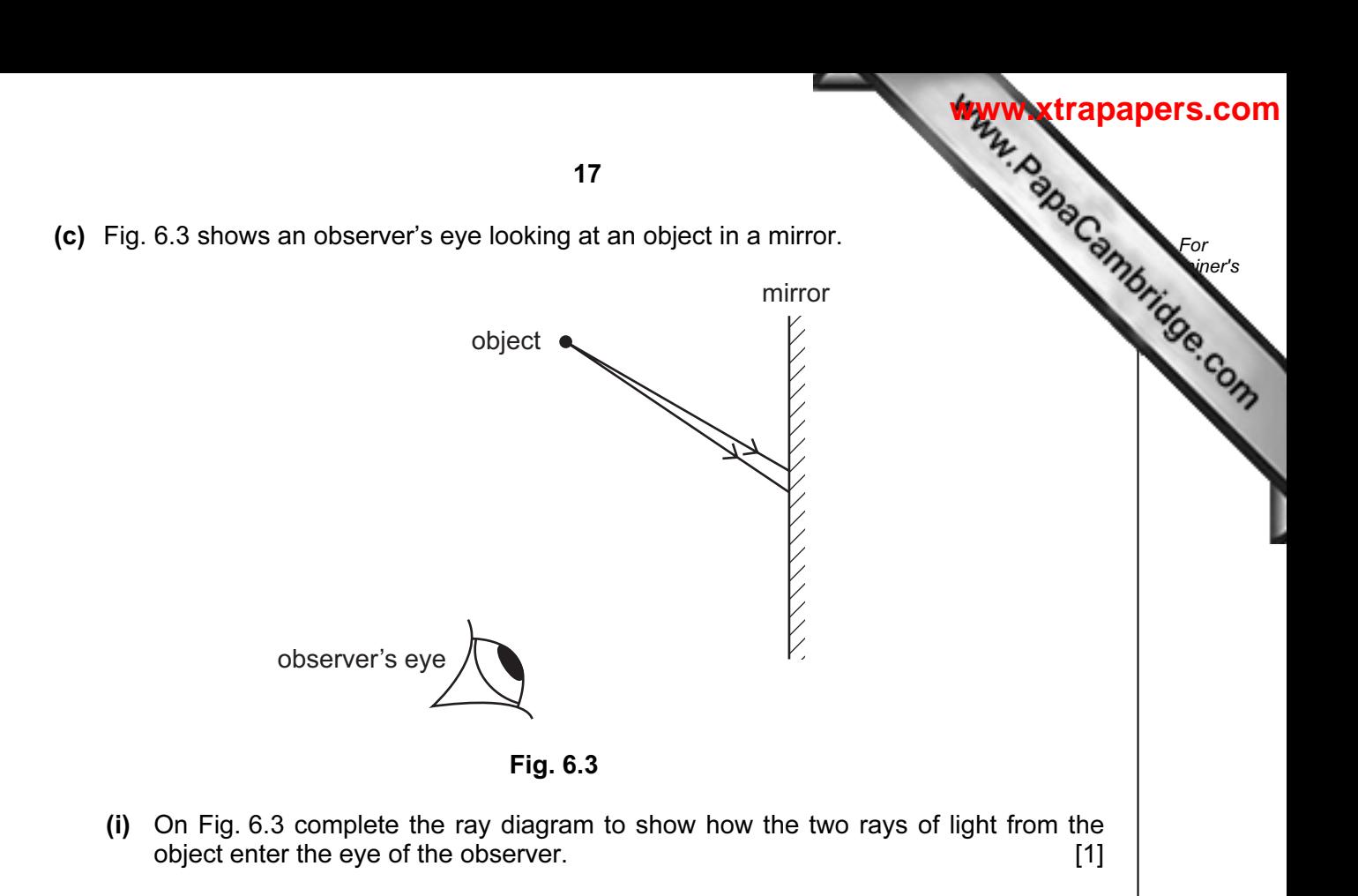

 (ii) On Fig. 6.3 show how the observer sees rays of light which appear to come from the image behind the mirror.

Label the position of the image with an **X**. [2]

 $\circ$  UCLES 2013 **ITurn over** 

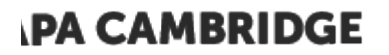

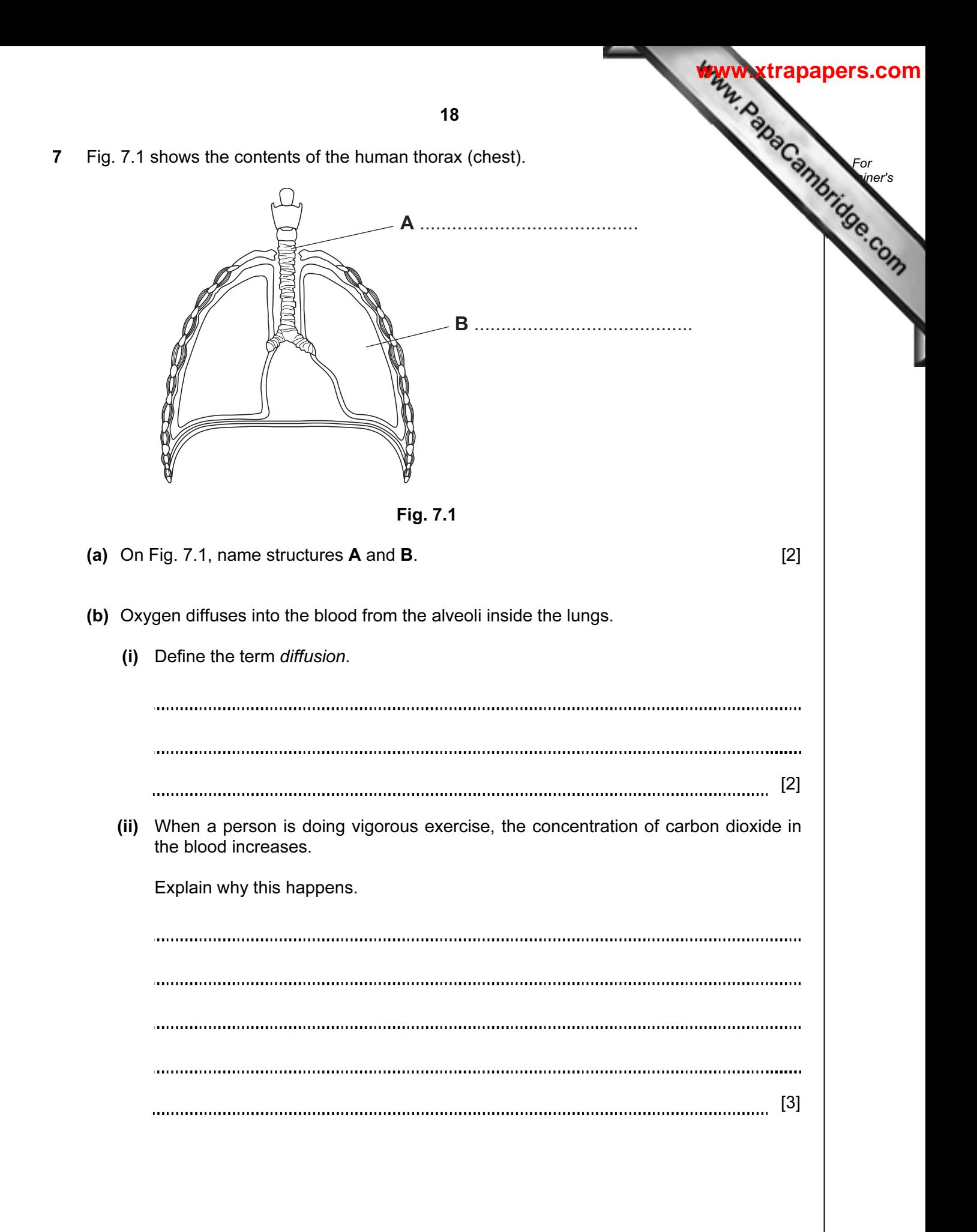

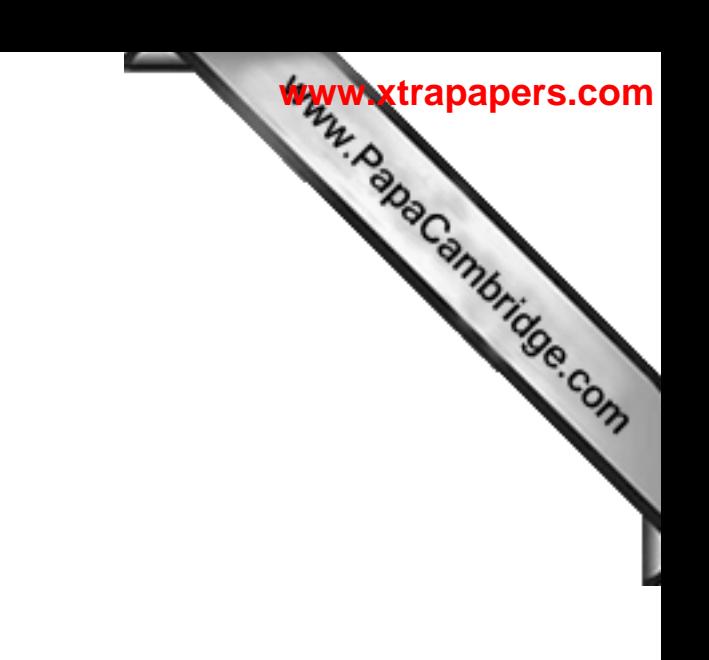

Please turn over for Question 8.

 $\odot$  UCLES 2013 **Turn over** 

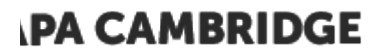

8 Gasoline and diesel are liquid mixtures of hydrocarbons used as fuels.

Fig. 8.1 shows the structure of a typical molecule in gasoline.

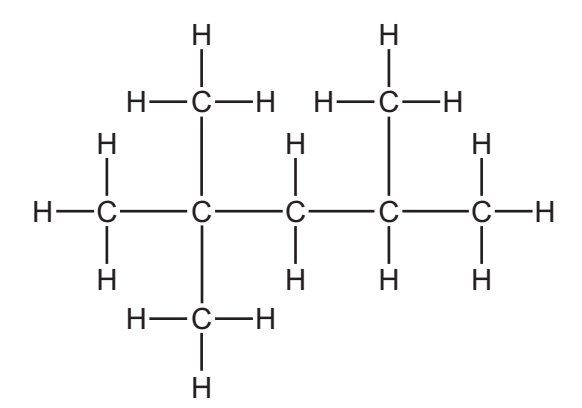

Fig. 8.1

(a) (i) State the chemical formula of the molecule in Fig. 8.1.

 [1] (ii) Explain briefly why a molecule like the one in Fig. 8.1 is classified as an alkane molecule.

[1]

(b) Table 8.1 shows some properties of gasoline and diesel.

#### Table 8.1

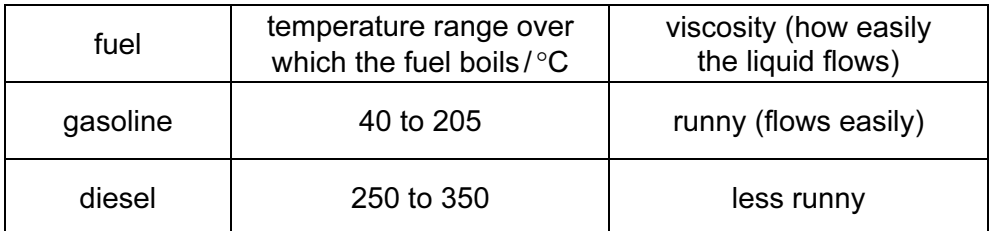

 Explain, in terms of molecules and forces, why the properties of these fuels are different.

[2]

# **IPA CAMBRIDGE**

For **Example 1** Use

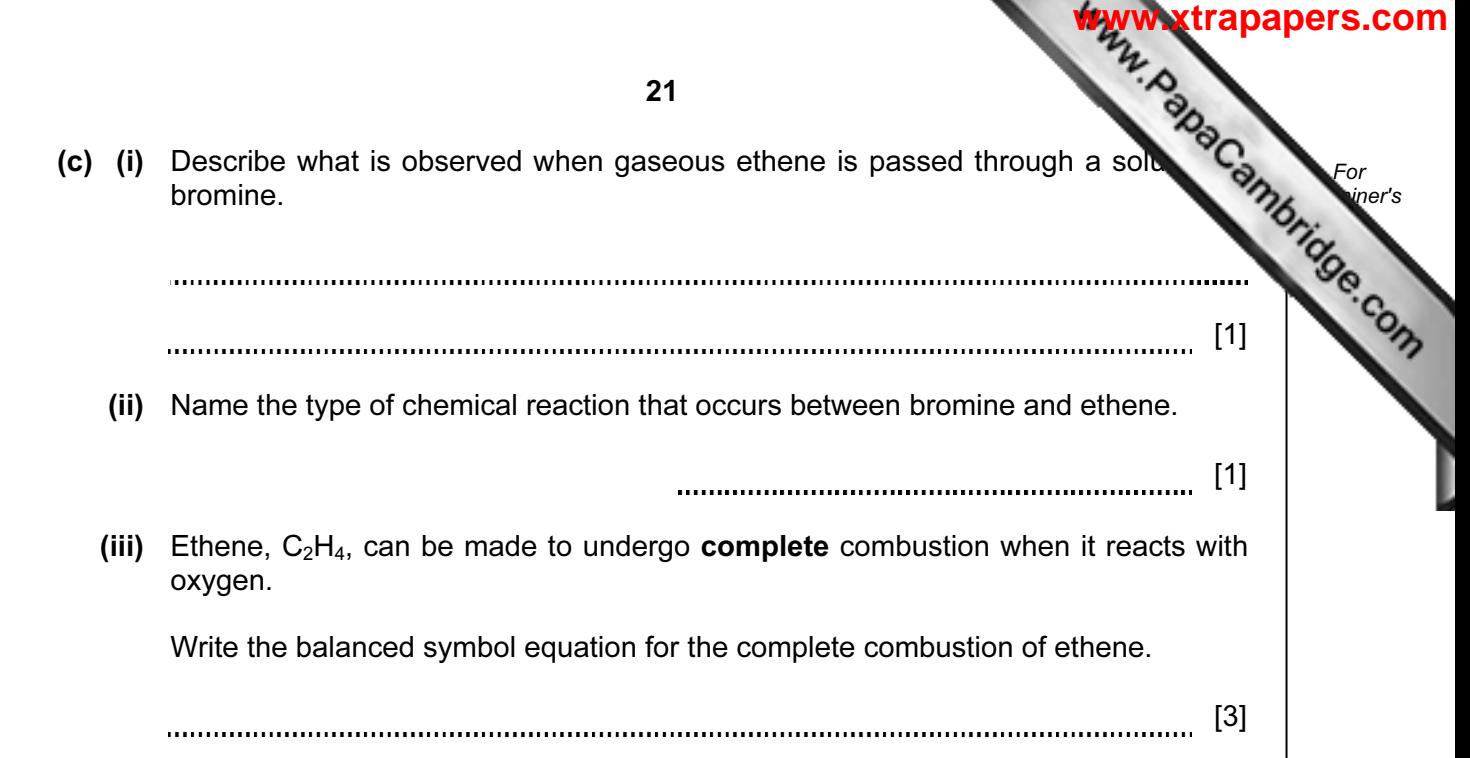

 $\overline{\phantom{0}}$ 

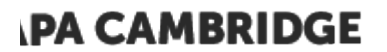

9 Fig. 9.1 shows a solar-powered golf cart used to carry golfers around a golf course.

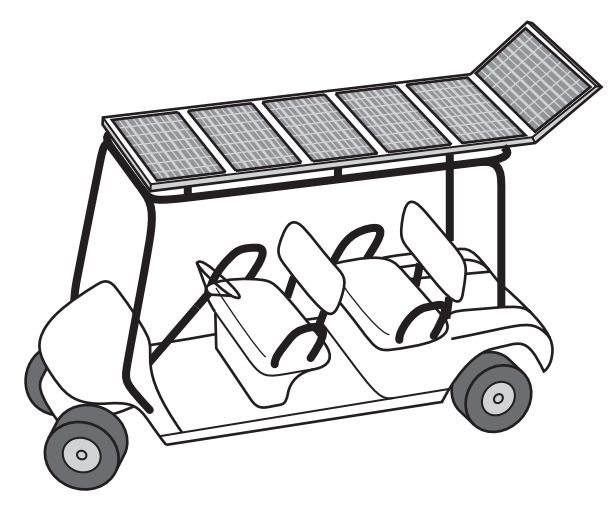

Fig. 9.1

(a) As the cart moves around the course, the motion of the cart is measured.

Fig. 9.2 shows a distance/ time graph for a small part of the journey lasting 60 seconds.

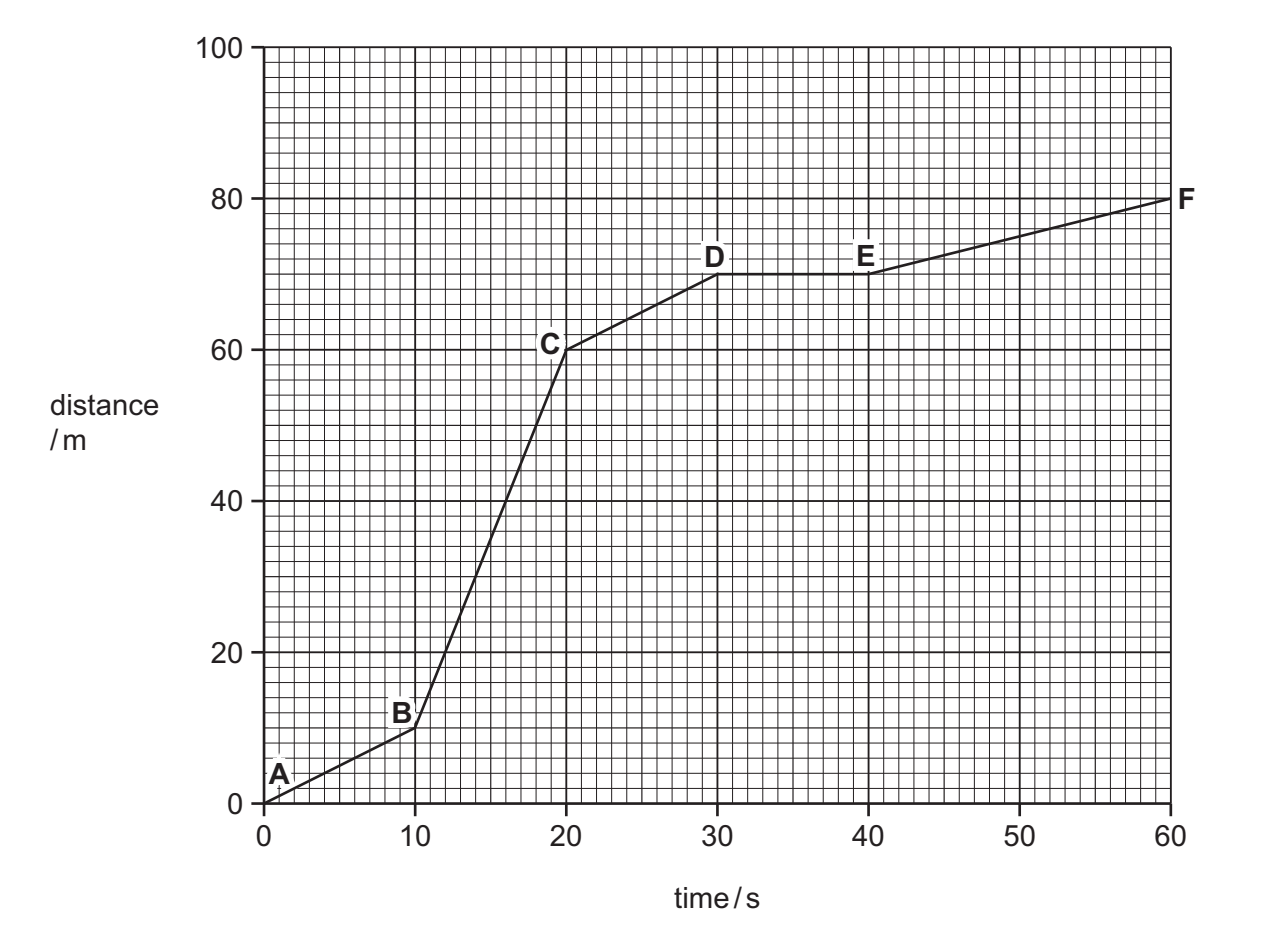

Fig. 9.2

For **Example 1** Use

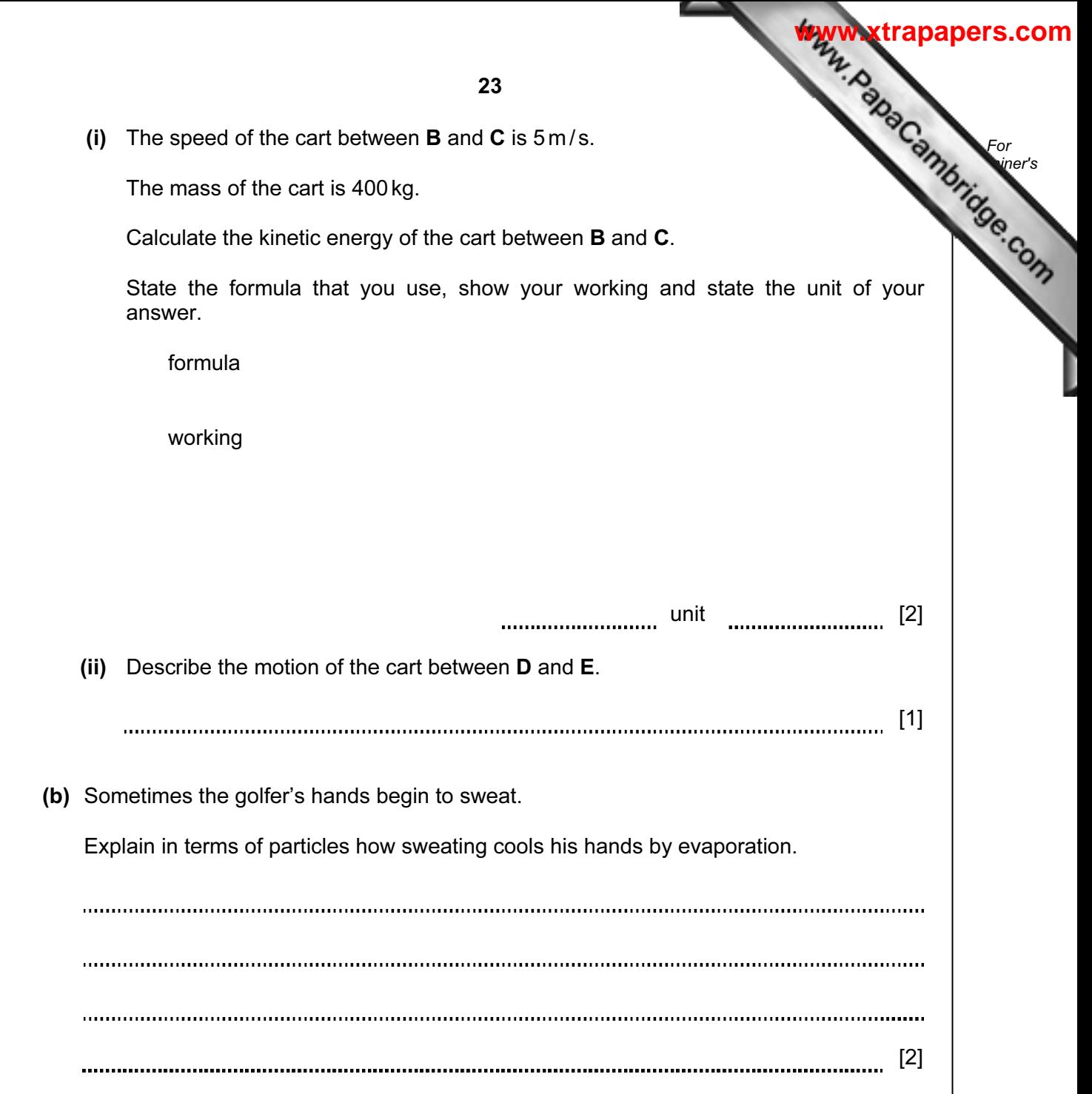

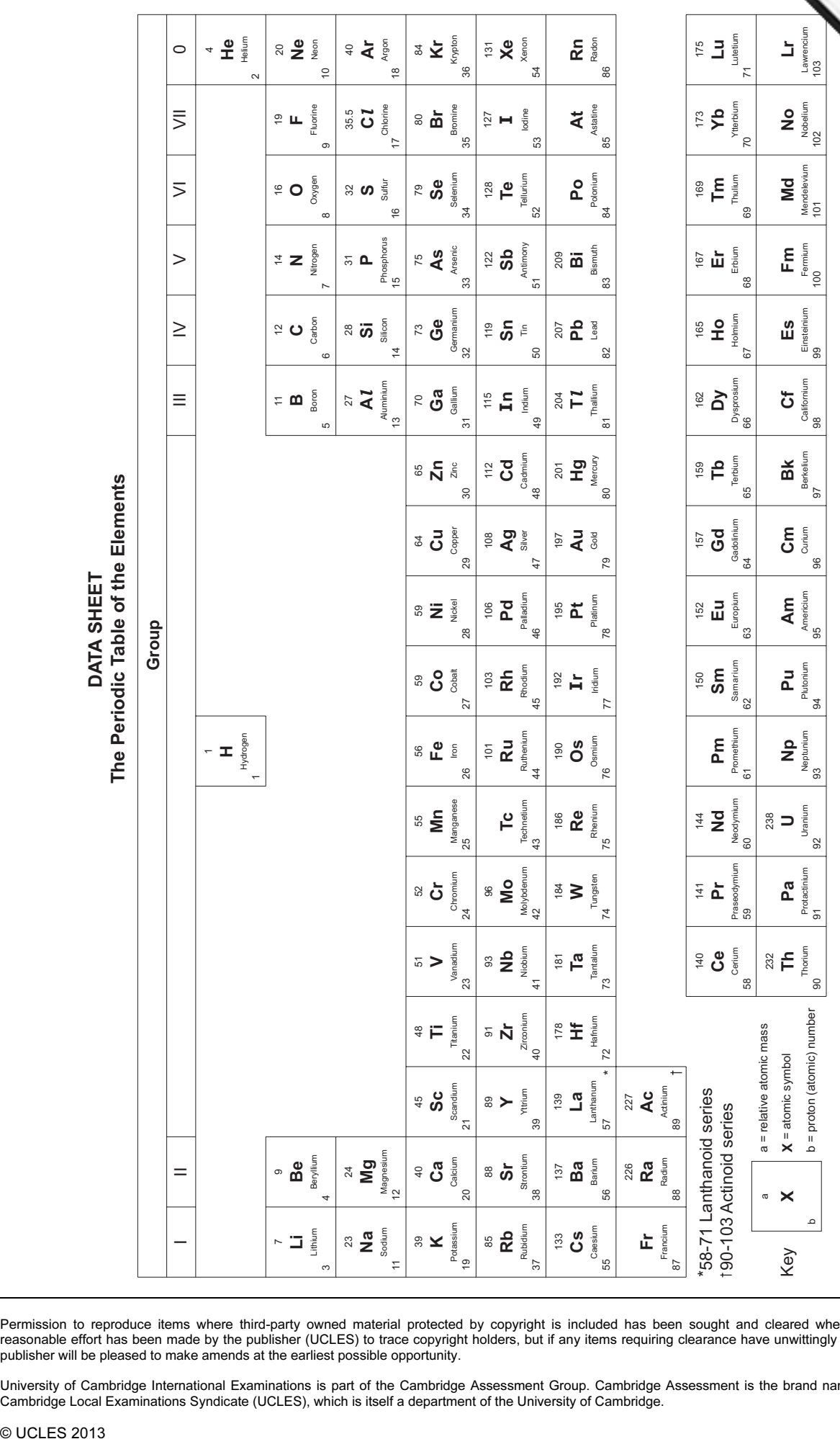

Permission to reproduce items where third-party owned material protected by copyright is included has been sought and cleared where possible. Every reasonable effort has been made by the publisher (UCLES) to trace copyright holders, but if any items requiring clearance have unwittingly been included, the publisher will be pleased to make amends at the earliest possible opportunity.

University of Cambridge International Examinations is part of the Cambridge Assessment Group. Cambridge Assessment is the brand name of University of Cambridge Local Examinations Syndicate (UCLES), which is itself a department of the University of Cambridge.

**DATA SHEET**

\*

The volume of one mole of any gas is 24 dm $^3$  at room temperature and pressure (r.t.p.).

The volume of one mole of any gas is 24 dm<sup>3</sup> at room temperature and pressure (r.t.p.).